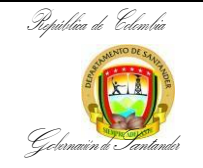

# **APLICACIÓN Y LEVANTAMIENTO DE MEDIDAS CAUTELARES - IMPUESTO VEHICULAR DEPARTAMENTAL**

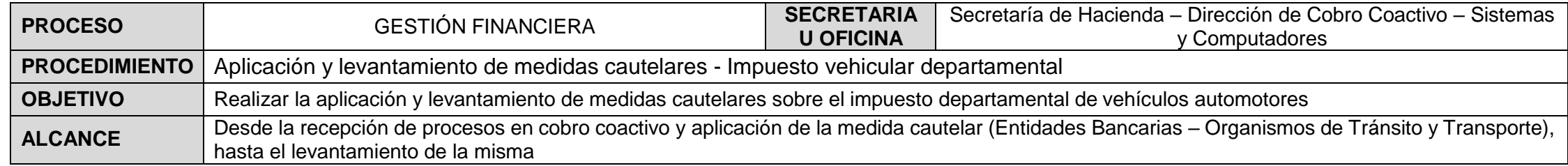

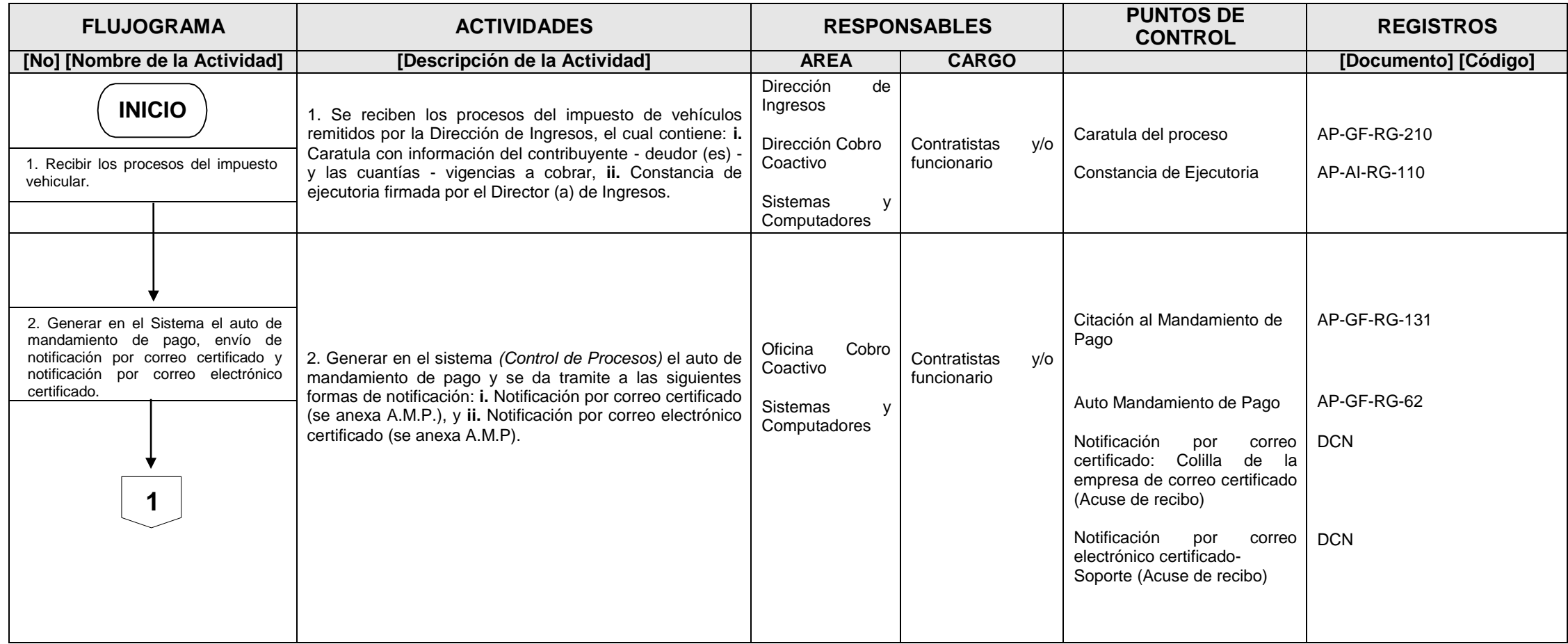

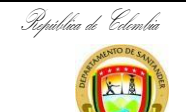

## **APLICACIÓN Y LEVANTAMIENTO DE MEDIDAS CAUTELARES - IMPUESTO VEHICULAR DEPARTAMENTAL**

**CÓDIGO** AP-GF-PR-126 **VERSIÓN** 1 **FECHA DE APROBACIÓN** 03/07/2024 **PÁGINA** 2 de 7

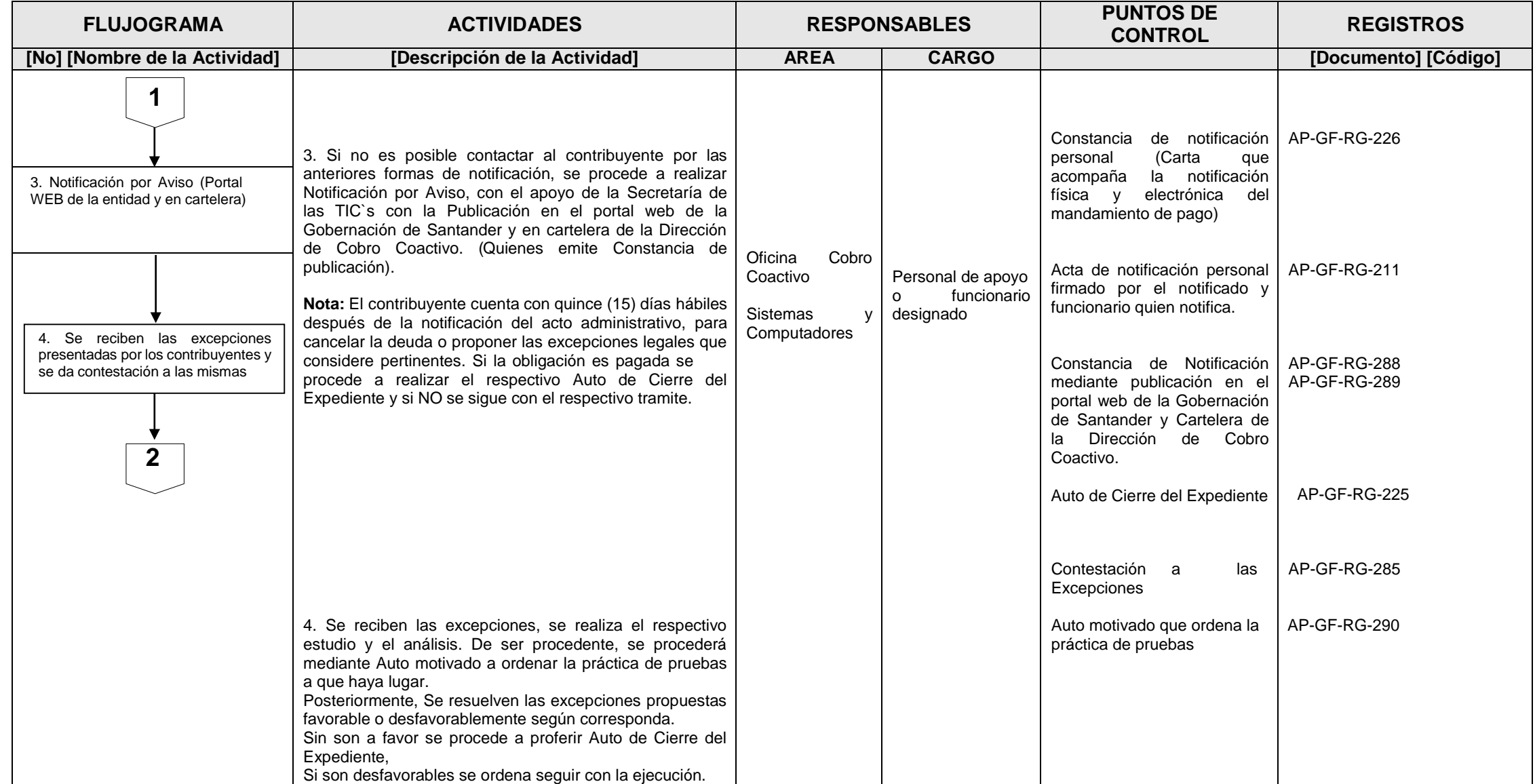

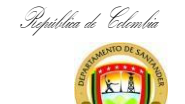

## **APLICACIÓN Y LEVANTAMIENTO DE MEDIDAS CAUTELARES - IMPUESTO VEHICULAR DEPARTAMENTAL**

**CÓDIGO** AP-GF-PR-126 **VERSIÓN** 1 **FECHA DE APROBACIÓN** 03/07/2024 **PÁGINA** 3 de 7

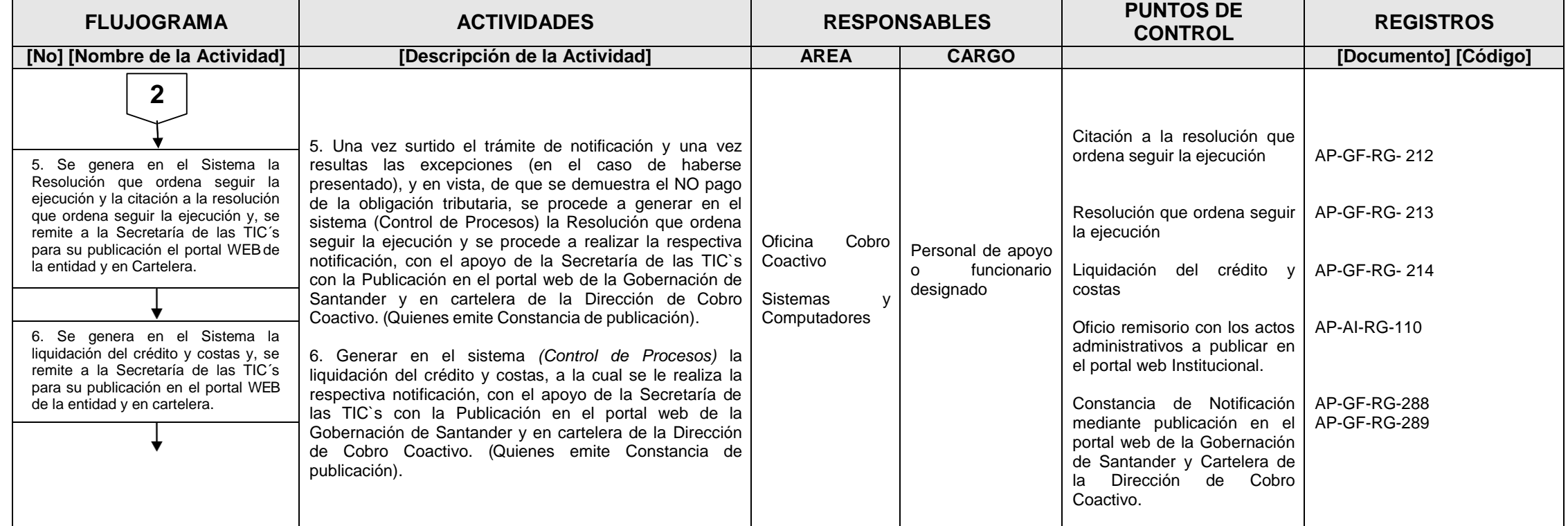

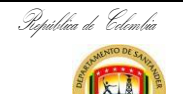

## **APLICACIÓN Y LEVANTAMIENTO DE MEDIDAS CAUTELARES - IMPUESTO VEHICULAR DEPARTAMENTAL**

**CÓDIGO** AP-GF-PR-126 **VERSIÓN** 1 **FECHA DE APROBACIÓN** 03/07/2024 **PÁGINA** 4 de 7

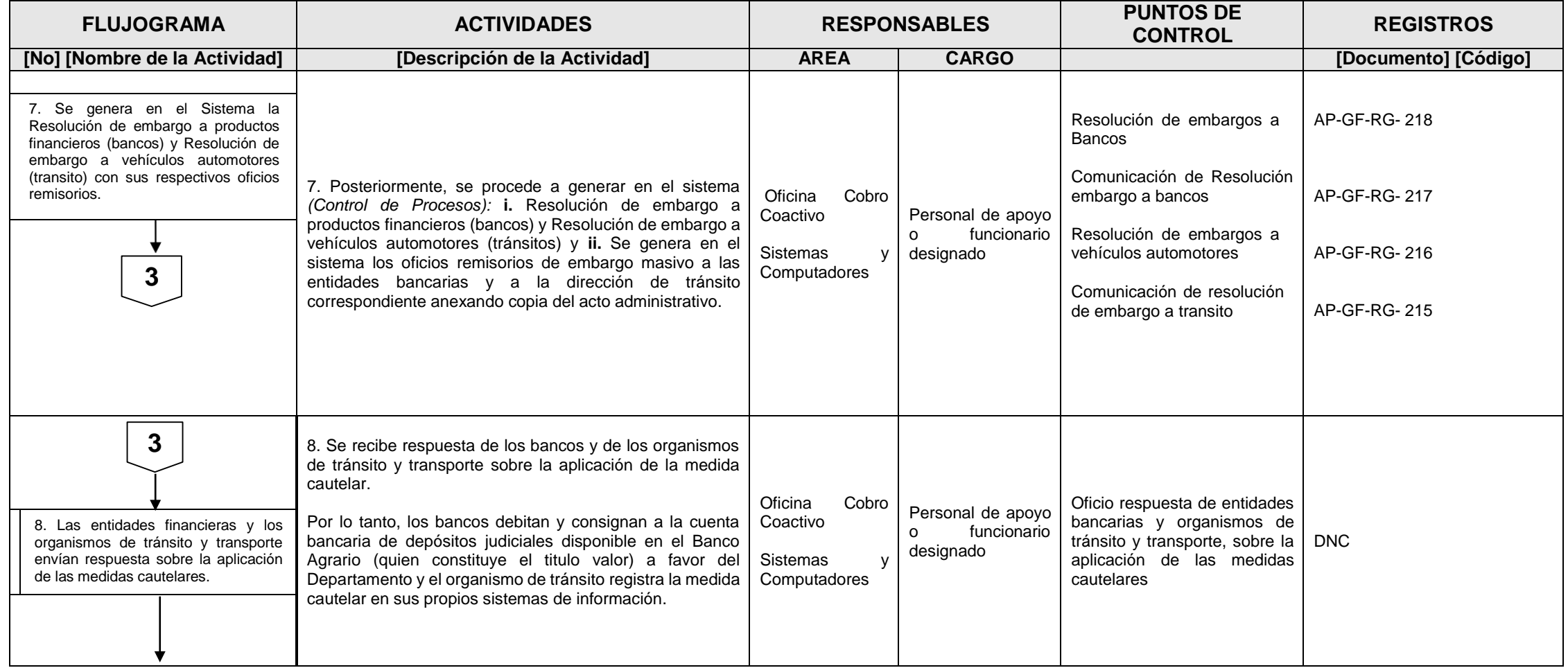

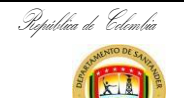

## **APLICACIÓN Y LEVANTAMIENTO DE MEDIDAS CAUTELARES - IMPUESTO VEHICULAR DEPARTAMENTAL**

**CÓDIGO** AP-GF-PR-126 **VERSIÓN** 1 **FECHA DE APROBACIÓN** 03/07/2024 **PÁGINA** 5 de 7

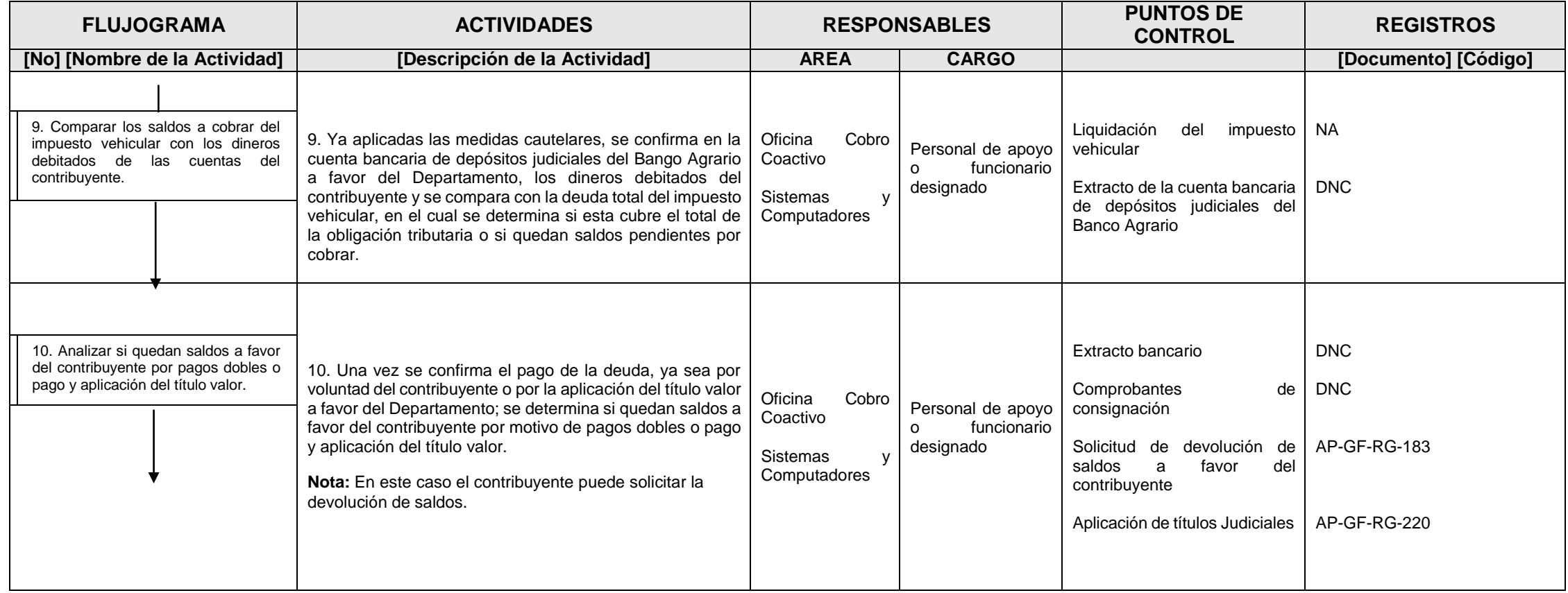

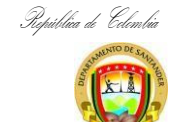

## **APLICACIÓN Y LEVANTAMIENTO DE MEDIDAS CAUTELARES - IMPUESTO VEHICULAR DEPARTAMENTAL**

**CÓDIGO** AP-GF-PR-126 **VERSIÓN** 1 **FECHA DE APROBACIÓN** 03/07/2024 **PÁGINA** 6 de 7

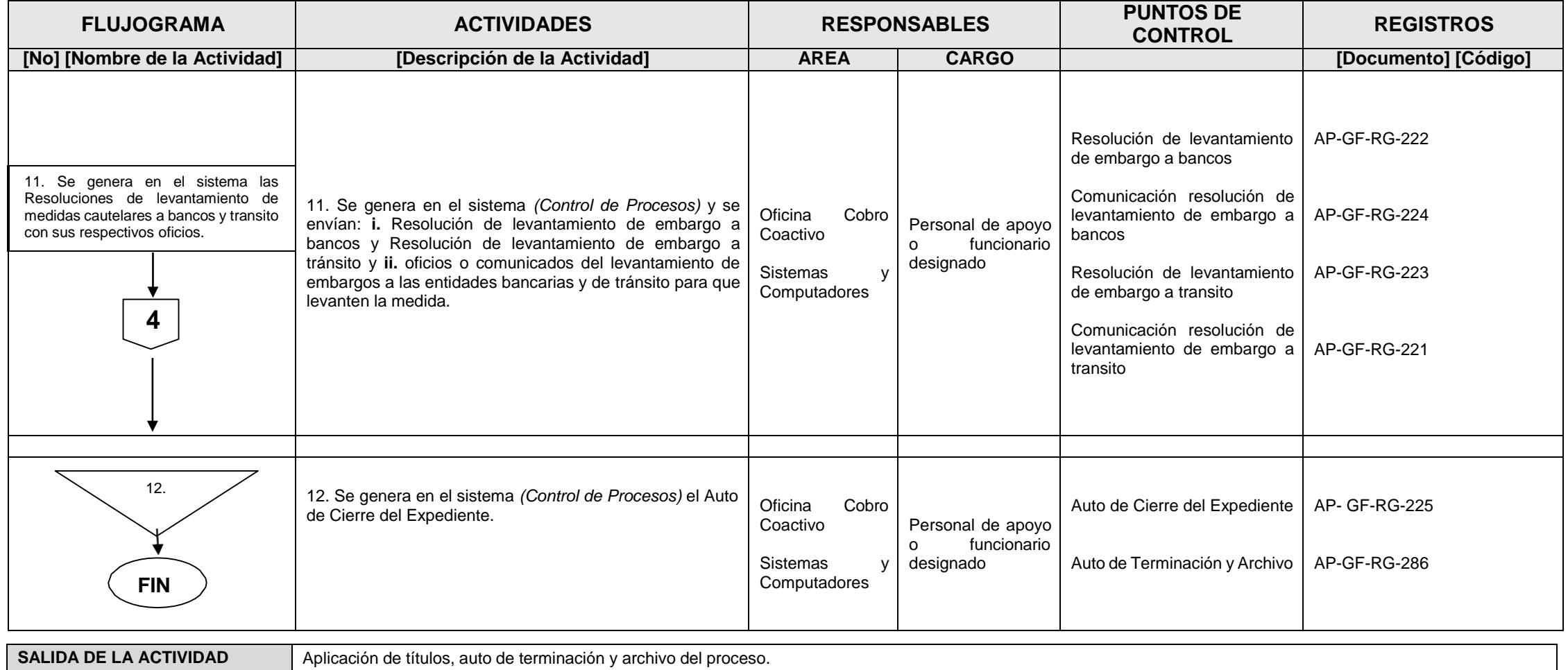

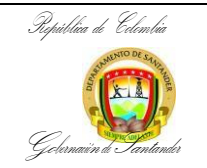

# **APLICACIÓN Y LEVANTAMIENTO DE MEDIDAS CAUTELARES - IMPUESTO VEHICULAR DEPARTAMENTAL**

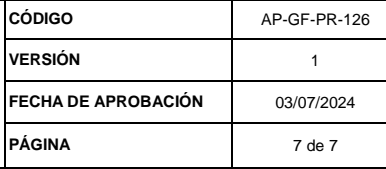

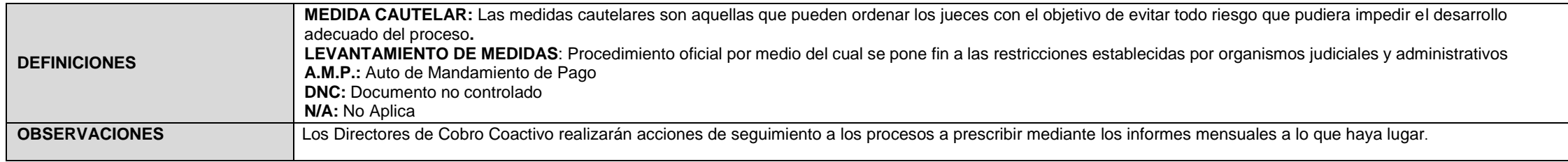

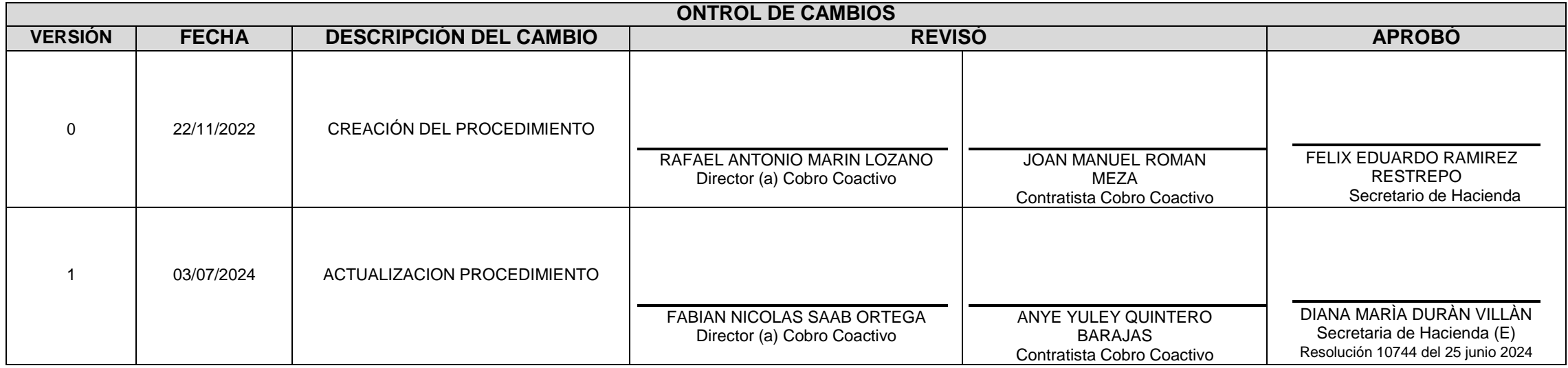